## Package 'phenomis'

May 18, 2024

Type Package

Title Postprocessing and univariate analysis of omics data

Version 1.6.0

Date 2023-05-29

- Description The 'phenomis' package provides methods to perform post-processing (i.e. quality control and normalization) as well as univariate statistical analysis of single and multi-omics data sets. These methods include quality control metrics, signal drift and batch effect correction, intensity transformation, univariate hypothesis testing, but also clustering (as well as annotation of metabolomics data). The data are handled in the standard Bioconductor formats (i.e. SummarizedExperiment and MultiAssayExperiment for single and multi-omics datasets, respectively; the alternative ExpressionSet and MultiDataSet formats are also supported for convenience). As a result, all methods can be readily chained as workflows. The pipeline can be further enriched by multivariate analysis and feature selection, by using the 'ropls' and 'biosigner' packages, which support the same formats. Data can be conveniently imported from and exported to text files. Although the methods were initially targeted to metabolomics data, most of the methods can be applied to other types of omics data (e.g., transcriptomics, proteomics).
- biocViews BatchEffect, Clustering, Coverage, KEGG, MassSpectrometry, Metabolomics, Normalization, Proteomics, QualityControl, Sequencing, StatisticalMethod, Transcriptomics

## Depends SummarizedExperiment

- Imports Biobase, biodb, biodbChebi, data.table, futile.logger, ggplot2, ggrepel, graphics, grDevices, grid, htmlwidgets, igraph, limma, methods, MultiAssayExperiment, MultiDataSet, PMCMRplus, plotly, ranger, RColorBrewer, ropls, stats, tibble, tidyr, utils, VennDiagram
- Suggests BiocGenerics, BiocStyle, biosigner, CLL, knitr, omicade4, rmarkdown, testthat

#### VignetteBuilder knitr

License CeCILL

#### 2 Contents

Encoding UTF-8

LazyLoad yes

URL <https://doi.org/10.1038/s41597-021-01095-3>

RoxygenNote 7.2.3

git\_url https://git.bioconductor.org/packages/phenomis

git\_branch RELEASE\_3\_19

git\_last\_commit 8a37f19

git\_last\_commit\_date 2024-04-30

Repository Bioconductor 3.19

Date/Publication 2024-05-17

Author Etienne A. Thevenot [aut, cre] (<<https://orcid.org/0000-0003-1019-4577>>), Natacha Lenuzza [ctb], Marie Tremblay-Franco [ctb], Alyssa Imbert [ctb], Pierrick Roger [ctb], Eric Venot [ctb], Sylvain Dechaumet [ctb]

Maintainer Etienne A. Thevenot <etienne.thevenot@cea.fr>

## **Contents**

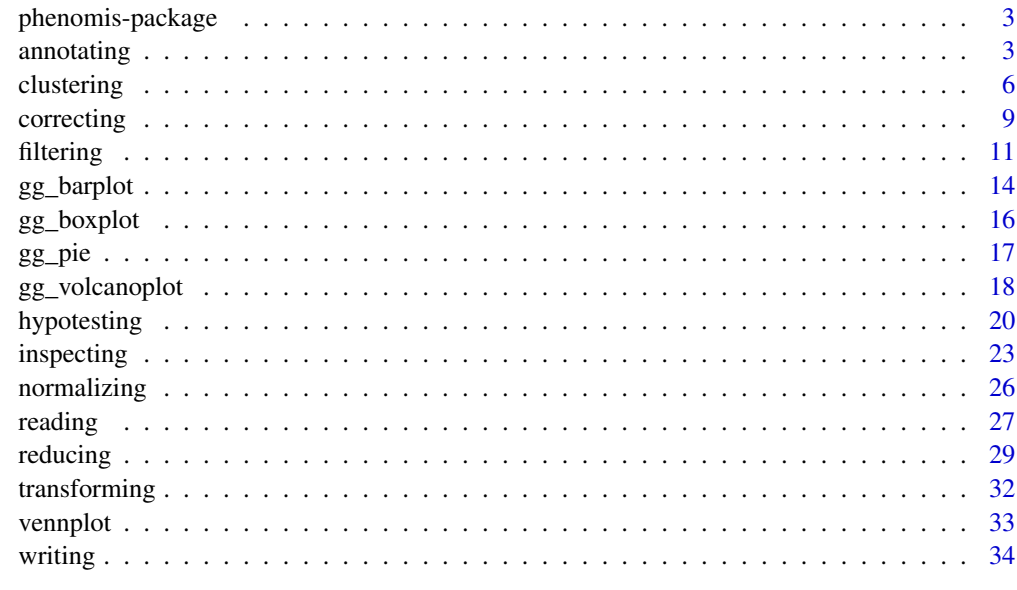

**Index** [38](#page-37-0)

<span id="page-2-0"></span>

## **Description**

The 'phenomis' package provides methods to perform post-processing (i.e. quality control and normalization) as well as univariate statistical analysis of single and multi-omics data sets. These methods include quality control metrics, signal drift and batch effect correction, intensity transformation, univariate hypothesis testing, but also clustering (as well as annotation of metabolomics data). The data are handled in the standard Bioconductor formats (i.e. SummarizedExperiment and MultiAssayExperiment for single and multi-omics datasets, respectively; the alternative ExpressionSet and MultiDataSet formats are also supported for convenience). As a result, all methods can be readily chained as workflows. The pipeline can be further enriched by multivariate analysis and feature selection, by using the 'ropls' and biosigner' packages, which support the same formats. Data can be conveniently imported from and exported to text files. Although the methods were initially targeted to metabolomics data, most of the methods can be applied to other types of omics data (e.g., transcriptomics, proteomics).

## Author(s)

E. A. Thévenot (CEA)

Maintainer: Etienne Thevenot <etienne.thevenot@cea.fr>

#### Examples

# See the package vignette

annotating *MS annotation*

#### **Description**

Annotation with chemical and biological databases by using the 'biodb' package suite. The present implementation currently enables to query the ChEBI database or a local database.

The parameters and their default values are printed for the selected database

```
annotating(
 x,
  database.c = c("chebi", "local.ms")[1],param.ls = list(query.type = c("mz", "chebi.id")[1], query.col = "mz", ms.mode = "pos",
   mz.tol = 10, mz.tol.unit = "ppm", fields = c("chebi.id", "name", "formula",
  "molecular.mass", "monoisotopic.mass"), fieldsLimit = 1, max.results = 3, local.ms.db
```

```
4 annotating
```

```
= data.frame(), prefix = paste0(database.c, "."), sep = "|"),
 report.c = c("none", "interactive", "myfile.txt")[2]
\lambda## S4 method for signature 'MultiAssayExperiment'
annotating(
 x,
  database.c = c("chebi", "local.ms")[1],param.ls = list(query.type = c("mz", "chebi.id")[1], query.col = "mz", ms.mode = "pos",
    mz.tol = 10, mz.tol.unit = "ppm", fields = c("chebi.id", "name", "formula",
  "molecular.mass", "monoisotopic.mass"), fieldsLimit = 1, max.results = 3, local.ms.db
    = data.frame(), prefix = paste0(database.c, "."), sep = "|"),
  report.c = c("none", "interactive", "myfile.txt")[2]
)
## S4 method for signature 'SummarizedExperiment'
annotating(
  x,
  database.c = c("chebi", "local.ms")[1],param.ls = list(query.type = c("mz", "chebi.id")[1], query.col = "mz", ms.mode = "pos",
    mz.tol = 10, mz.tol.unit = "ppm", fields = c("chebi.id", "name", "formula",
  "molecular.mass", "monoisotopic.mass"), fieldsLimit = 1, max.results = 3, local.ms.db
    = data.frame(), prefix = paste0(database.c, "."), sep = "|"),
  report.c = c("none", "interactive", "myfile.txt")[2]
)
## S4 method for signature 'MultiDataSet'
annotating(
  x,
 database.c = c("chebi", "local.ms")[1],param.ls = list(query.type = c("mz", "chebi.id")[1], query.col = "mz", ms.mode = "pos",
    mz.tol = 10, mz.tol.unit = "ppm", fields = c("chebi.id", "name", "formula","molecular.mass", "monoisotopic.mass"), fieldsLimit = 1, max.results = 3, local.ms.db
    = data.frame(), prefix = paste0(database.c, "."), sep = "|"),
  report.c = c("none", "interactive", "myfile.txt")[2]
)
## S4 method for signature 'ExpressionSet'
annotating(
 x,
  database.c = c("chebi", "local.ms")[1],param.ls = list(query.type = c("mz", "chebi.id")[1], query.col = "mz", ms.mode = "pos",
    mz.tol = 10, mz.tol.unit = "ppm", fields = c("chebi.id", "name", "formula",
  "molecular.mass", "monoisotopic.mass"), fieldsLimit = 1, max.results = 3, local.ms.db
   = data.frame(), prefix = paste0(database.c, "."), sep = "|"),
  report.c = c("none", "interactive", "myfile.txt")[2]
)
```
#### annotating 5

annotating\_parameters(database.c = c("chebi", "local.ms")[1])

#### Arguments

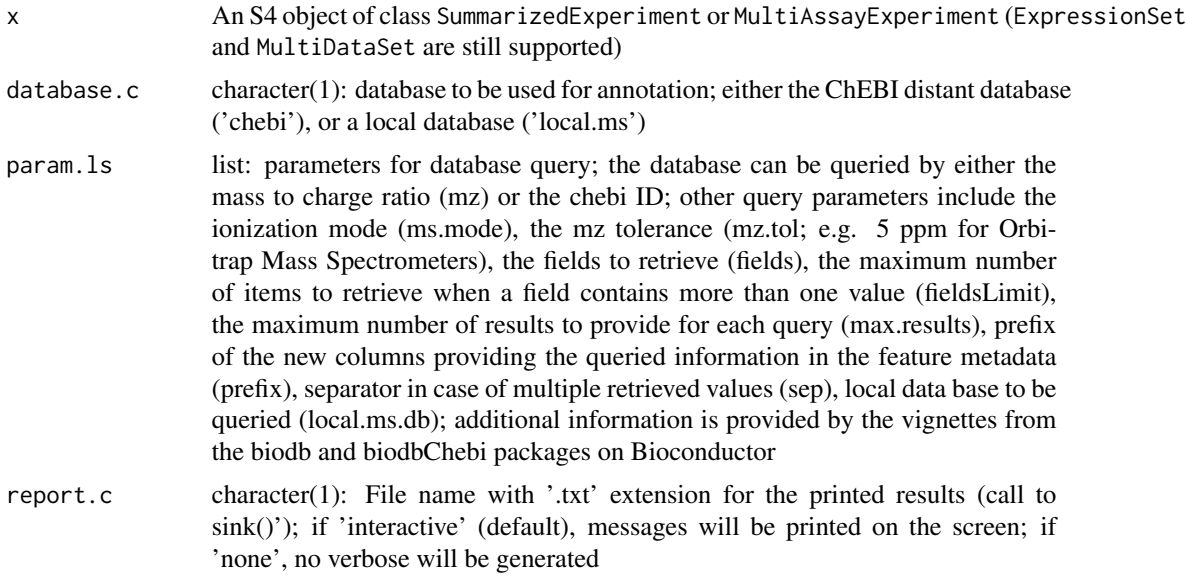

#### Value

SummarizedExperiment or MultiAssayExperiment (or ExpressionSet and MultiDataSet) including the appended rowData data frame(s)

```
sacurine.se <- reading(system.file("extdata/sacurine", package = "phenomis"))
# see the (default) parameters (e.g. for ChEBI query)
annotating_parameters("chebi")
# mz annotation with ChEBI
sacurine.se <- annotating(sacurine.se, database.c = "chebi",
param.ls = list(query.type = "mz", query.col = "mass_to_charge",
ms.,\text{mode} = "neg", \text{prefix} = "chebiMZ.");# mz annotation with local database
msdbDF <- read.table(system.file("extdata/local_ms_db.tsv",
package = "phenomis"),
header = TRUE, sep = "\setminus t", stringsAsFactors = FALSE)
sacurine.se <- annotating(sacurine.se, database.c = "local.ms",
param.ls = list(query.type = "mz", query.col = "mass_to_charge",
ms.mode = "neg",
mz.tol = 5, mz.tol.unit = "ppm", local.ms.db = msdbDF, prefix = "localMS."))
rowData(sacurine.se)[!is.na(rowData(sacurine.se)[, "localMS.accession"]), ]
# annotation from ChEBI identifiers
```

```
sacurine.se <- annotating(sacurine.se, database.c = "chebi",
```

```
param.ls = list(query.type = "chebi.id", query.col = "database_identifier",
prefix = "chebiID."))
head(rowData(sacurine.se))
annotating_parameters()
annotating_parameters("chebi")
```
clustering *clustering*

#### Description

Hierarchical clustering of both samples and variables

```
clustering(
 x,
 dissym.c = c("euclidean", "maximum", "manhattan", "canberra", "binary", "minkowski",
    "1-cor", "1-abs(cor)")[7],
 correl.c = c("pearson", "kendall", "spearman")[1],
 agglo.c = c("ward.D", "ward.D2", "single", "complete", "average", "mcquitty", "median",
    "centroid")[2],
  clusters.vi = c(2, 2),
  cex.vn = c(1, 1),
 palette.c = c("blueOrangeRed", "redBlackGreen")[1],
  scale\_plot.1 = TRUE,
  title.c = NA,
  figure.c = c("none", "interactive", "myfile.pdf")[2],
  report.c = c("none", "interactive", "myfile.txt")[2]
)
## S4 method for signature 'MultiAssayExperiment'
clustering(
 x,
 dissym.c = c("euclidean", "maximum", "manhattan", "canberra", "binary", "minkowski",
    "1-cor", "1-abs(cor)")[7],
  correl.c = c("pearson", "kendall", "spearman")[1],
 agglo.c = c("ward.D", "ward.D2", "single", "complete", "average", "mcquitty", "median",
    "centroid")[2],
  clusters.vi = c(2, 2),
  cex.vn = c(1, 1),
 palette.c = c("blueOrangeRed", "redBlackGreen")[1],
  scale\_plot.1 = TRUE,
  title.c = NA,
  figure.c = c("none", "interactive", "myfile.pdf")[2],
  report.c = c("none", "interactive", "myfile.txt")[2]
```
<span id="page-5-0"></span>

```
\mathcal{L}## S4 method for signature 'SummarizedExperiment'
clustering(
 x,
 dissym.c = c("euclidean", "maximum", "manhattan", "canberra", "binary", "minkowski",
    "1-cor", "1-abs(cor)")[7],
 correl.c = c("pearson", "kendall", "spearman")[1],
 agglo.c = c("ward.D", "ward.D2", "single", "complete", "average", "mcquitty", "median",
    "centroid")[2],
  clusters.vi = c(2, 2),
  cex.vn = c(1, 1),
 palette.c = c("blueOrangeRed", "redBlackGreen")[1],
  scale\_plot.1 = TRUE,title.c = NA,
  figure.c = c("none", "interactive", "myfile.pdf")[2],
  report.c = c("none", "interactive", "myfile.txt")[2]
)
## S4 method for signature 'MultiDataSet'
clustering(
 x,
 dissym.c = c("euclidean", "maximum", "manhattan", "canberra", "binary", "minkowski",
    "1-cor", "1-abs(cor)")[7],
  correl.c = c("pearson", "kendall", "spearman")[1],
 agglo.c = c("ward.D", "ward.D2", "single", "complete", "average", "mcquitty", "median",
    "centroid")[2],
 clusters.vi = c(2, 2),
  cex.vn = c(1, 1),
 palette.c = c("blueOrangeRed", "redBlackGreen")[1],
  scale\_plot.1 = TRUE,title.c = NA,
  figure.c = c("none", "interactive", "myfile.pdf")[2],
  report.c = c("none", "interactive", "myfile.txt")[2]
\lambda## S4 method for signature 'ExpressionSet'
clustering(
  x,
 dissym.c = c("euclidean", "maximum", "manhattan", "canberra", "binary", "minkowski",
    "1-cor", "1-abs(cor)")[7],
 correl.c = c("pearson", "kendall", "spearman")[1],
 agglo.c = c("ward.D", "ward.D2", "single", "complete", "average", "mcquitty", "median",
    "centroid")[2],
  clusters.vi = c(2, 2),
  cex.vn = c(1, 1),
  palette.c = c("blueOrangeRed", "redBlackGreen")[1],
  scale\_plot.1 = TRUE,
```
8 clustering the state of the state of the state of the state of the state of the state of the state of the state of the state of the state of the state of the state of the state of the state of the state of the state of t

```
title.c = NA,
 figure.c = c("none", "interactive", "myfile.pdf")[2],
  report.c = c("none", "interactive", "myfile.txt")[2]\lambda
```
## Arguments

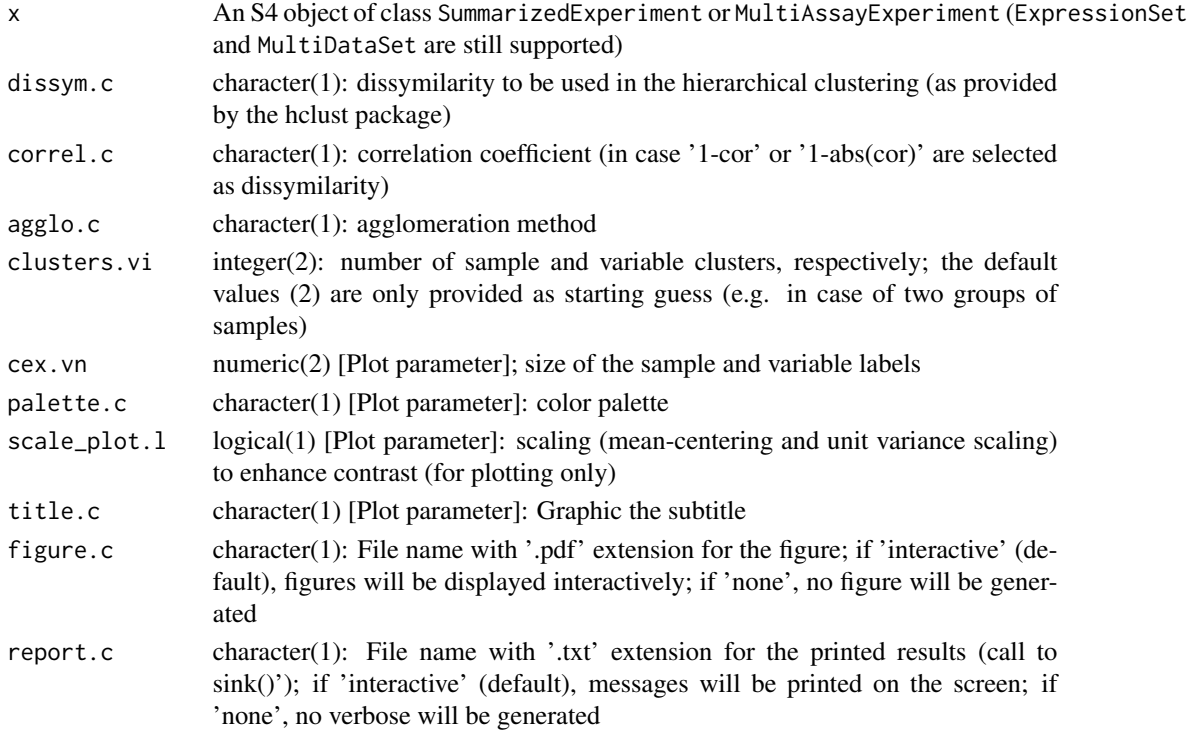

## Value

SummarizedExperiment or MultiAssayExperiment (or ExpressionSet and MultiDataSet) including columns indicating the clusters in rowData and colData if clusters.vi' has been specified

```
sacurine.se <- reading(system.file("extdata/sacurine", package = "phenomis"))
sacurine.se <- correcting(sacurine.se)
sacurine.se <- sacurine.se[, colData(sacurine.se)[, "sampleType"] != "pool"]
sacurine.se <- transforming(sacurine.se)
sacurine.se <- sacurine.se[, colnames(sacurine.se) != "HU_neg_096_b2"]
sacurine.se <- clustering(sacurine.se)
utils::head(rowData(sacurine.se))
```

```
# MultiAssayExperiment
```

```
prometis.mae <- reading(system.file("extdata/prometis", package="phenomis"))
prometis.mae <- clustering(prometis.mae)
```
<span id="page-8-0"></span>correcting *correcting*

#### Description

Signal drift and batch effect correction. The normalization strategy relies on the measurements of a pooled (or QC) sample injected periodically: for each variable, a regression model is fitted to the values of the pool and subsequently used to adjust the intensities of the samples of interest (van der Kloet et al, 2009; Dunn et al, 2011). In case the number of pool observations is below 5, the linear method is used (for all variables) and a warning is generated. In case no pool is available, the samples themselves can be used to computed the regression model (Thevenot et al., 2015). The sample metadata of each datasets (e.g. colData Data Frames) must contain 3 columns: 1) 'sampleType' (character): only the 'sample' or 'pool' values can be used to indicate the reference samples for the correction, 2) 'injectionOrder' (integer): order of injection in the instrument, and 3) 'batch' (character): batch name(s).

```
correcting(
  x,
  method.vc = c("loess", "serrf")[1],reference.vc = c("pool", "sample")[1],
  loss_span.vn = 1,
  serrf_corvar.vi = 10,
  sample_intensity.c = c("median", "mean", "sum")[2],
  title.c = NA,
  figure.c = c("none", "interactive", "myfile.pdf")[2],
  report.c = c("none", "interactive", "myfile.txt")[2]
)
## S4 method for signature 'MultiAssayExperiment'
correcting(
  x,
 method.vc = c("loess", "serrf")[1],reference.vc = c("pool", "sample")[1],
  loess_span.vn = 1,
  serrf_corvar.vi = 10,
  sample_intensity.c = c("median", "mean", "sum")[2],
  title.c = NA,
  figure.c = c("none", "interactive", "myfile.pdf")[2],
  report.c = c("none", "interactive", "myfile.txt")[2]
)
## S4 method for signature 'SummarizedExperiment'
correcting(
  x,
 method.vc = c("loess", "serrf")[1],
```

```
reference.vc = c("pool", "sample")[1],loess_span.vn = 1,
  serrf_corvar.vi = 10,
  sample_intensity.c = c("median", "mean", "sum")[2],
  title.c = NA,
  figure.c = c("none", "interactive", "myfile.pdf")[2],
  report.c = c("none", "interactive", "myfile.txt")[2]
\mathcal{L}## S4 method for signature 'MultiDataSet'
correcting(
  x,
 method.vc = c("loess", "serrf")[1],reference.vc = c("pool", "sample")[1],loss_span.vn = 1,
  serrf_corvar.vi = 10,
  sample_intensity.c = c("median", "mean", "sum")[2],
  title.c = NA,
  figure.c = c("none", "interactive", "myfile.pdf")[2],
  report.c = c("none", "interactive", "myfile.txt")[2]
)
## S4 method for signature 'ExpressionSet'
correcting(
  x,
 method.vc = c("loess", "serrf")[1],reference.vc = c("pool", "sample")[1],
 loss_span.vn = 1,
  serrf_corvar.vi = 10,
  sample_intensity.c = c("median", "mean", "sum")[2],
  title.c = NA,
  figure.c = c("none", "interactive", "myfile.pdf")[2],
  report.c = c("none", "interactive", "myfile.txt")[2]
\lambda
```
## Arguments

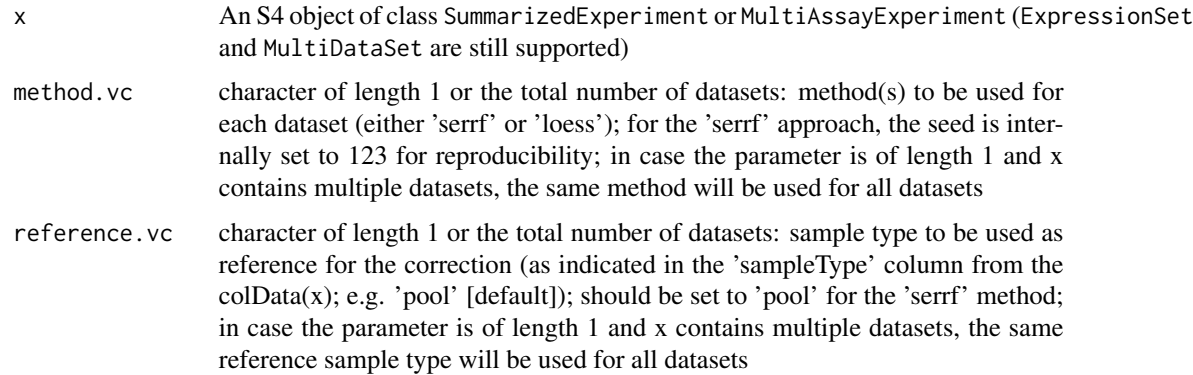

#### <span id="page-10-0"></span>filtering the contract of the contract of the contract of the contract of the contract of the contract of the contract of the contract of the contract of the contract of the contract of the contract of the contract of the

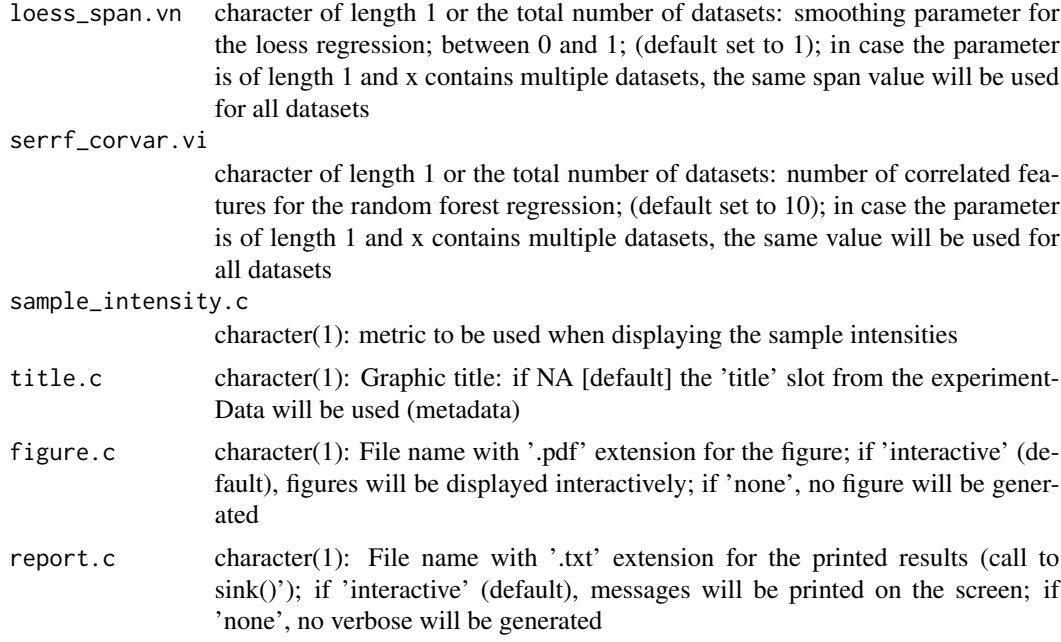

## Value

SummarizedExperiment or MultiAssayExperiment (or ExpressionSet and MultiDataSet) including the corrected intensities in the assay matrix (matrices)

## Examples

```
sacurine.se <- reading(system.file("extdata/sacurine", package = "phenomis"))
sacurine.se <- correcting(sacurine.se)
```
# MultiDataSet (to be done)

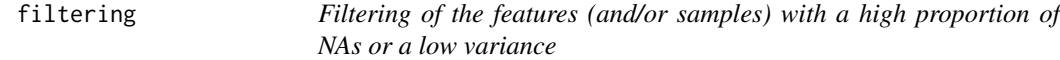

## Description

Filtering of the features (and/or samples) with a high proportion of NAs or a low variance

```
filtering(
 x,
 class.c = ",
 max\_na\_prop.n = 0.2,
 min_variance.n = .Machine$double.eps,
```
#### 12 filtering the state of the state of the state of the state of the state of the state of the state of the state of the state of the state of the state of the state of the state of the state of the state of the state of t

```
dims.vc = c("features", "samples"),
  report.c = c("none", "interactive", "myfile.txt")[2]
)
## S4 method for signature 'MultiAssayExperiment'
filtering(
 x,
 class.c = ",
 max\_na\_prop.n = 0.2,
 min_variance.n = .Machine$double.eps,
  dims.vc = c("features", "samples"),
  report.c = c("none", "interactive", "myfile.txt")[2]
)
## S4 method for signature 'SummarizedExperiment'
filtering(
 x,
 class.c = ",
 max\_na\_prop.n = 0.2,
 min_variance.n = .Machine$double.eps,
 dims.vc = c("features", "samples"),
  report.c = c("none", "interactive", "myfile.txt")[2]
\mathcal{L}## S4 method for signature 'MultiDataSet'
filtering(
  x,
 class.c = ",
 max\_na\_prop.n = 0.2,
 min_variance.n = .Machine$double.eps,
  dims.vc = c("features", "samples"),
  report.c = c("none", "interactive", "myfile.txt")[2]
\mathcal{L}## S4 method for signature 'ExpressionSet'
filtering(
 x,
 class.c = ",
 max\_na\_prop.n = 0.2,
 min_variance.n = .Machine$double.eps,
  dims.vc = c("features", "samples"),
  report.c = c("none", "interactive", "myfile.txt")[2]
)
```
## Arguments

x An S4 object of class SummarizedExperiment or MultiAssayExperiment (ExpressionSet and MultiDataSet are still supported)

#### filtering the contract of the contract of the contract of the contract of the contract of the contract of the contract of the contract of the contract of the contract of the contract of the contract of the contract of the

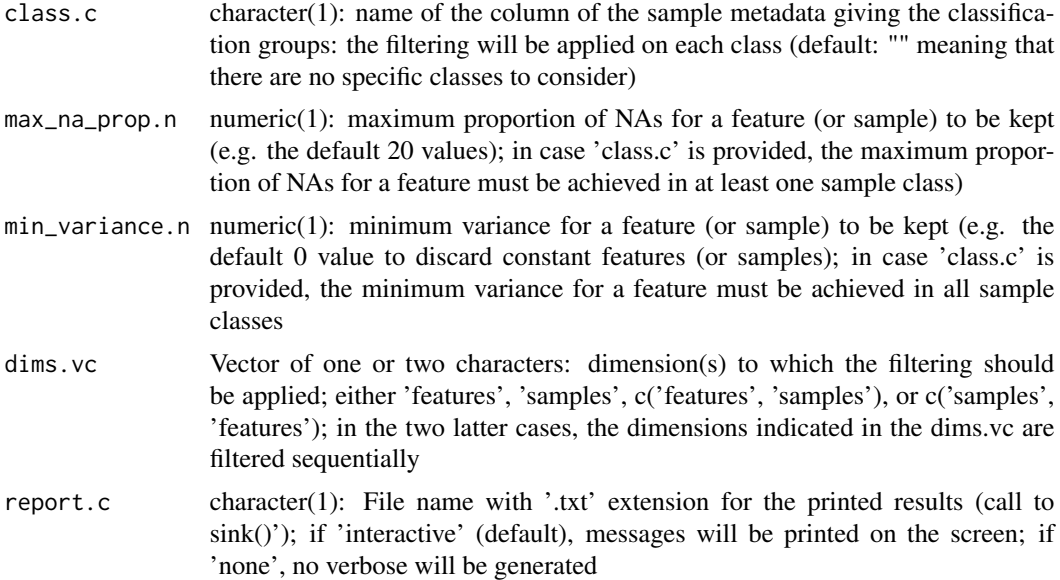

## Value

SummarizedExperiment or MultiAssayExperiment (or ExpressionSet and MultiDataSet) including the filtered data and metadata

## Examples

```
sacurine.se <- reading(system.file("extdata/sacurine", package = "phenomis"))
assay.mn <- assay(sacurine.se)
ropls::view(assay.mn)
filtering(sacurine.se)
assay.mn[assay.mn < 1e5] <- NA
ropls::view(assay.mn)
assay(sacurine.se) <- assay.mn
filtering(sacurine.se)
filtering(sacurine.se, class.c = "gender")
filtering(sacurine.se, class.c = "sampleType")
```

```
# MultiAssayExperiment
```

```
prometis.mae <- reading(system.file("extdata/prometis", package="phenomis"))
filtering(prometis.mae)
for (set.c in names(prometis.mae)) {
set.se <- prometis.mae[[set.c]]
assay.mn <- assay(set.se)
assay.mn[assay.mn < quantile(c(assay.mn), 0.2)] <- NA
assay(set.se) <- assay.mn
prometis.mae[[set.c]] <- set.se
}
filtering(prometis.mae)
```
# MultiDataSet

```
prometis.mset <- reading(system.file("extdata/prometis", package="phenomis"),
                         output.c = "set")filtering(prometis.mset)
for (set.c in names(prometis.mset)) {
eset <- prometis.mset[[set.c]]
exprs.mn <- Biobase::exprs(eset)
exprs.mn[exprs.mn < quantile(c(exprs.mn), 0.2)] <- NA
Biobase::exprs(eset) <- exprs.mn
prometis.mset <- MultiDataSet::add_eset(prometis.mset, eset,
                                        dataset.type = set.c,
                                        GRanges = NA, overwrite = TRUE,
                                        warnings = FALSE)
}
filtering(prometis.mset)
```
gg\_barplot *Barplot with ggplot2*

## Description

Barplot with ggplot2

```
gg_barplot(
  data.mn,
  log10.1 = FALSE,ylim.vn = c(NA, NA),
  title.c = ",
  xlab.c = "",
 ylab.c = "",
  row_levels.vc = NA,
  col_levels.vc = NA,
  palette.vc = "Set1",
 theme.c = c("default", "bw", "classic", "dark", "gray", "linedraw", "light", "minimal",
    "void")[3],
  flip.1 = FALSE,legend_position.c = c("none", "bottom", "left", "top", "right")[2],
  cex_axis.i = 18,
  cex\_bar.i = 10,
  cex\_title.i = 28,
 bar_just.n = 0.9,
  figure.c = c("interactive", "my_barplot.pdf", "none")[1]
)
```
## gg\_barplot 15

## Arguments

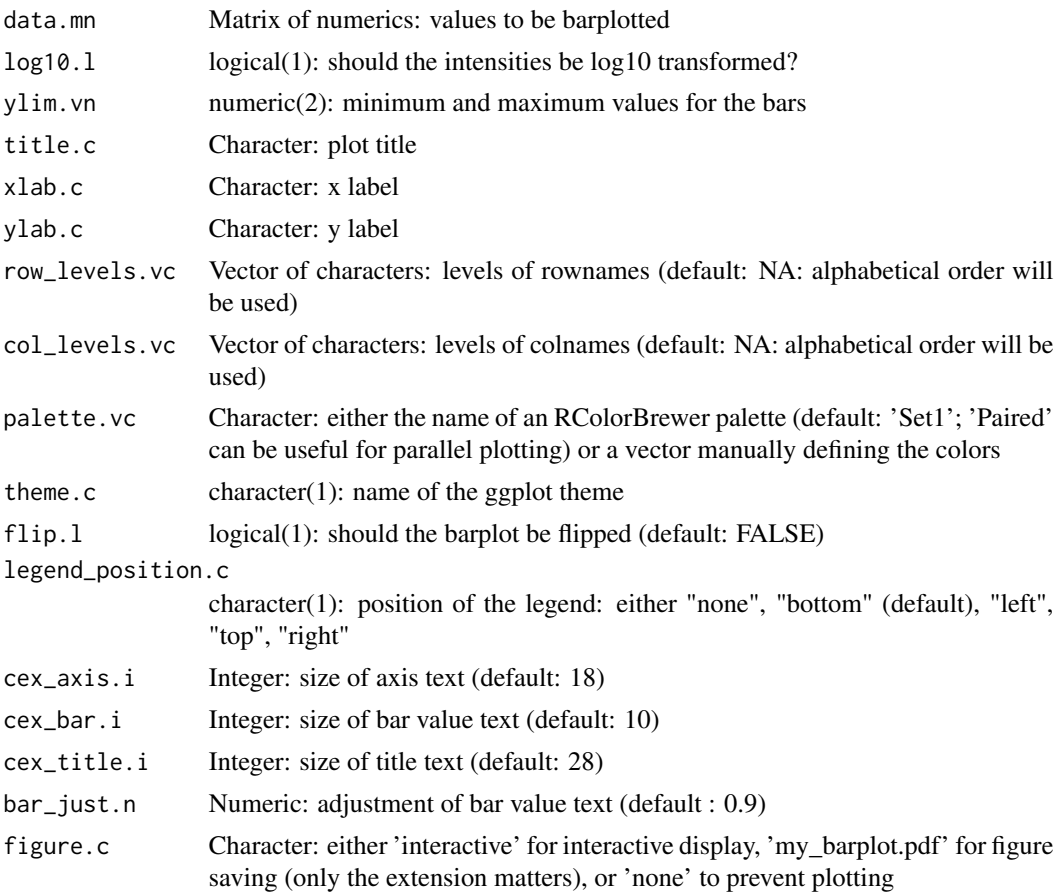

## Value

invisible ggplot2 object

```
prometis.mae <- reading(system.file("extdata/prometis", package = "phenomis"))
dims.mn <- vapply(names(prometis.mae),
                  function(set.c) { dim(prometis.mae[[set.c]])},
                  FUN.VALUE = integer(2))
dims.mn <- t(dims.mn)
colnames(dims.mn) <- c("features", "samples")
gg_barplot(dims.mn, title.c = "ProMetIS data",
           row_levels = c("proteo", "metabo"),
           col_levels = c("samples", "features"),
           ylim.vn = c(NA, 110),
           bar_just = -0.25,
           cex\_bar.i = 6,
           cex\_title.i = 15
```
<span id="page-15-0"></span>

## Description

Boxplot with ggplot2

## Usage

```
gg_boxplot(
 data.tb,
 x.c = "y.c = \binom{n}{n}color.c = "",title.c = NA,
 xlab.c = NA,
 ylab.c = "",
 label.vc = \cdots,
 palette.vc = "Set1",
 theme.c = c("default", "bw", "classic", "dark", "gray", "linedraw", "light", "minimal",
    "void")[3],
 size.ls = list(dot.n = 0.7, lab.i = 20, tick.i = 20, title.i = 20),
 figure.c = c("interactive", "my_boxplot.pdf")[1]
\mathcal{L}
```
## Arguments

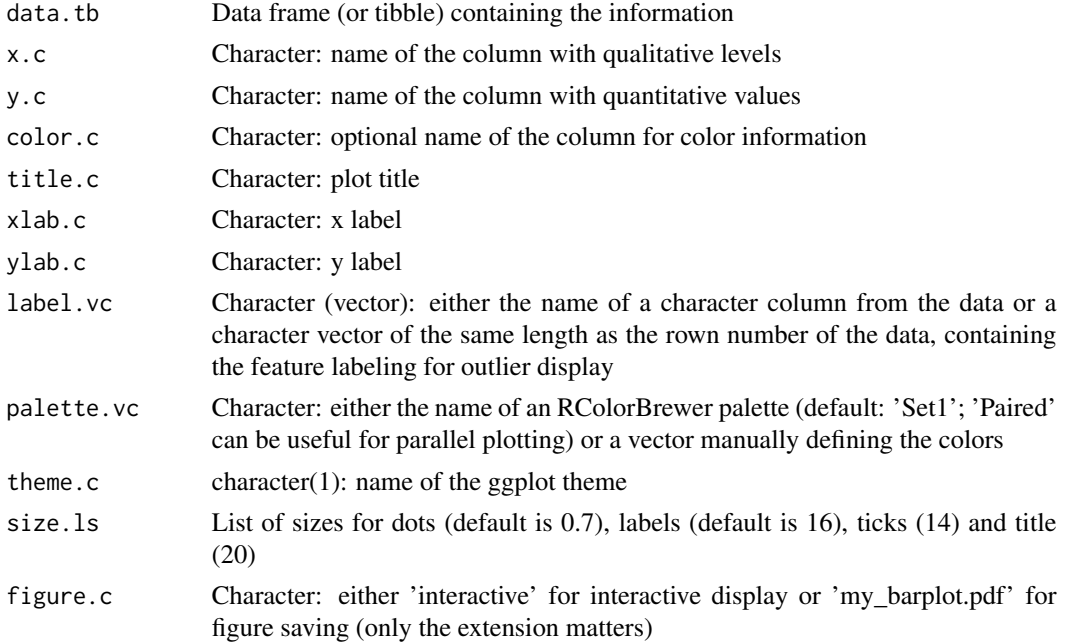

#### <span id="page-16-0"></span>gg\_pie 17

## Value

character vector of outlier labels (same dimension as the number of rows from data.tb)

## Examples

```
sacurine.se <- reading(system.file("extdata/sacurine", package = "phenomis"))
sacurine_pda.df <- as.data.frame(colData(sacurine.se))
sacurine_pda.df <- sacurine_pda.df[!grepl("QC", rownames(sacurine_pda.df)), ]
gg_boxplot(sacurine_pda.df, y.c = "age")
gg_boxplot(sacurine_pda.df, x.c = "gender", y.c = "bmi", color.c = "gender")
gg_boxplot(sacurine_pda.df, x.c = "gender", y.c = "bmi", color.c = "gender",
label.vc = rownames(sacurine_pda.df))
```
gg\_pie *Pie with ggplot2*

## Description

Pie with ggplot2

#### Usage

```
gg_pie(
  data.tb,
 y.c = "",color.c = "".title.c = ",
  palette.vc = "Set1",
  label.c = c("none", "value", "percent")[1],geom_text.ls = list(lab.i = 7, legend_title.i = 16, legend_text.i = 14, title.i = 16),figure.c = c("interactive", "my_pie.pdf", "none")[1]
\lambda
```
## Arguments

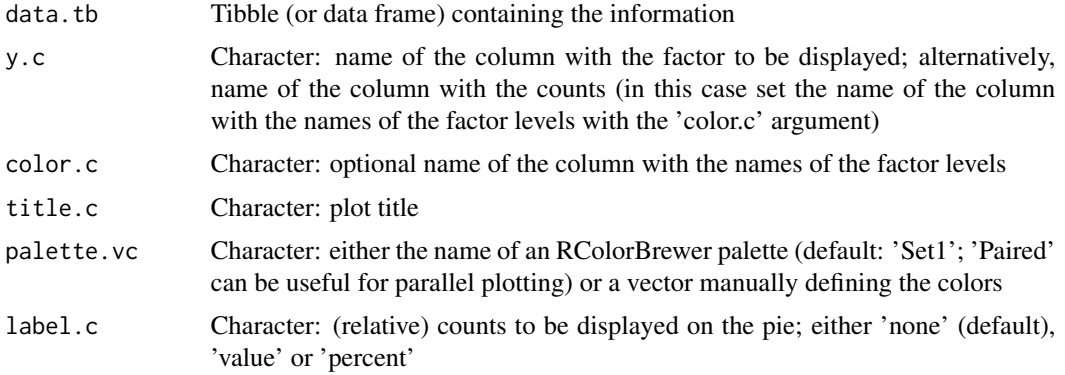

<span id="page-17-0"></span>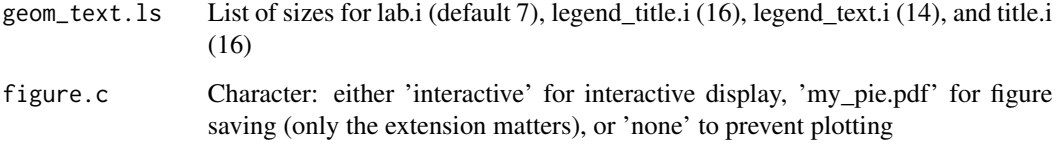

## Value

invisible ggplot2 object

## Examples

```
sacurine.se <- reading(system.file("extdata/sacurine", package = "phenomis"))
sacurine_pda.df <- colData(sacurine.se)
sacurine_pda.df <- sacurine_pda.df[!grepl("QC", rownames(sacurine_pda.df)), ]
gg_pie(sacurine_pda.df, y.c = "gender", label.c = "value")
```
gg\_volcanoplot *Volcano plot with ggplot2*

## Description

Volcano plot with ggplot2

```
gg_volcanoplot(
  fold_change.vn,
  adjusted_pvalue.vn,
  adjust_method.c = ",
  adjust_thresh.n = 0.05,
  label.vc = ",
  title.c = ",
  xlab.c = "Fold Change",
  signif_palette.vc = c(yes = RColorBrewer::brewer.pal(9, "Greens")[8], no =
   RColorBrewer::brewer.pal(9, "Greys")[7]),
  signif_shape.vi = c(yes = 16, no = 1),
 class_name.vc = ",
 class_color.vc = "",
 size.ls = list(class.i = 5, lab.i = 16, point.i = 3, tick.i = 14, title.i = 20),
 figure.c = c("interactive", "interactive_plotly", "my_volcanoplot.pdf",
    "my_volcanoplot.html")[2]
\mathcal{L}
```
## gg\_volcanoplot 19

## Arguments

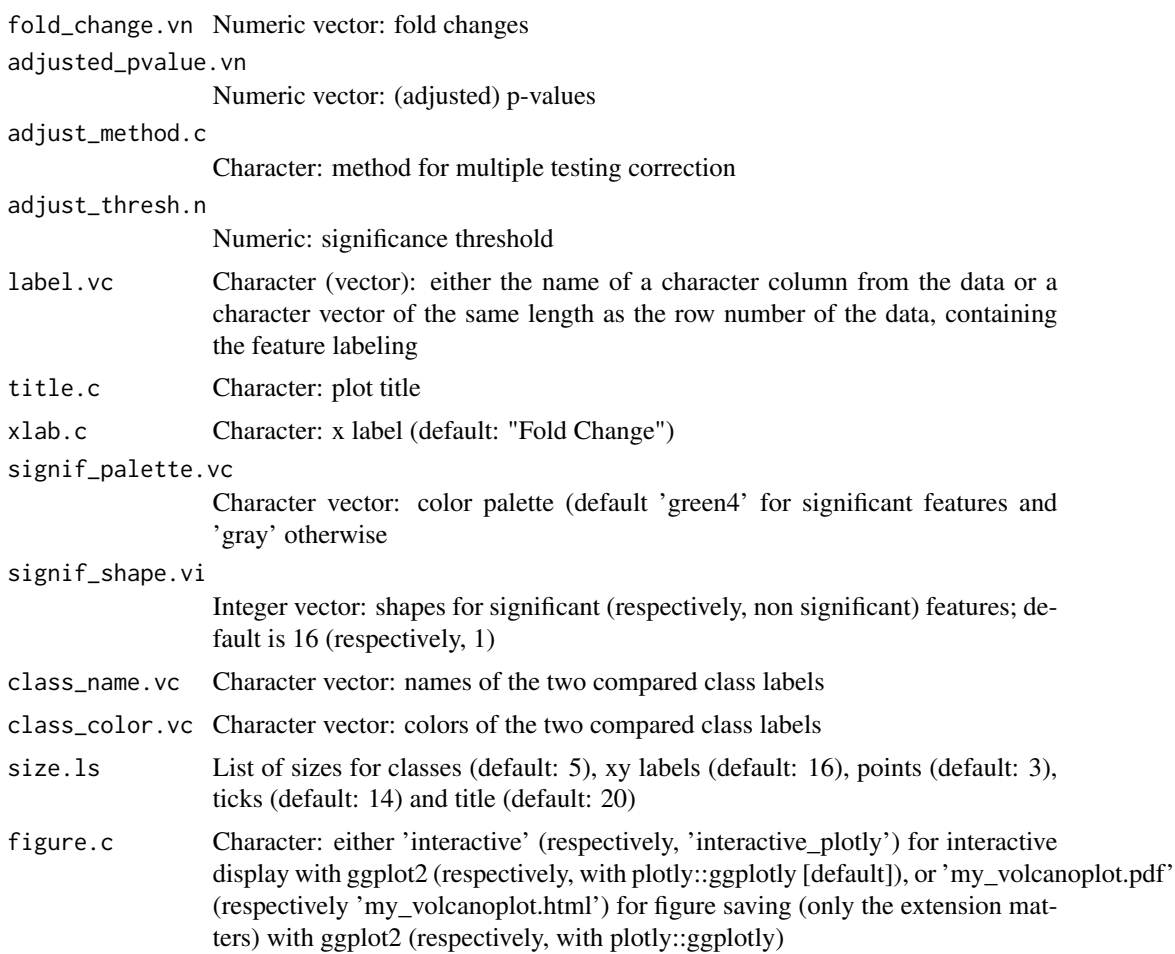

## Value

invisible ggplot2 object

```
sacurine.se <- reading(system.file("extdata/sacurine", package = "phenomis"))
sacurine.se <- correcting(sacurine.se, figure.c = "none")
sacurine.se <- sacurine.se[, colData(sacurine.se)[, "sampleType"] != "pool"]
sacurine.se <- transforming(sacurine.se)
sacurine.se <- hypotesting(sacurine.se, test.c = "wilcoxon",
                                     factor_names.vc = "gender",
                                      figure.c = "none", report.c = "none")
fold.vn <- rowData(sacurine.se)[, "wilcoxon_gender_Female.Male_diff"]
fdr.vn <- rowData(sacurine.se)[, "wilcoxon_gender_Female.Male_BH"]
feat.vc <- rownames(sacurine.se)
gg_volcanoplot(fold.vn,
               fdr.vn,
```

```
label.vc = make.names(feat.vc),
               adjust_method.c = "BH")
feat_signif.vc <- vapply(seq_along(feat.vc),
                          function(feat.i)
                           ifelse(fdr.vn[feat.i] \le 0.05, feat.vc[feat.i], ""),FUN.VALUE = character(1))
gg_volcanoplot(fold.vn,
               fdr.vn,
               label.vc = make.names(feat_signif.vc),
               adjust_method.c = "BH",
               figure.c = "interactive")
```
#### hypotesting *Univariate hypothesis testing*

## Description

The hypotesting method is a wrapper of the main R functions for hypothesis testing and corrections for multiple testing. The list of available tests includes two sample tests (t-test and Wilcoxon rank test, but also the limma test), analysis of variance (for one and two factors) and Kruskal-Wallis rank test, and correlation tests (by using either the pearson or the spearman correlation).

```
hypotesting(
  x,
 test.c = c("ttest", "limma", "wilcoxon", "anova", "kruskal", "pearson", "spearman",
    "limma2ways", "limma2waysInter", "anova2ways", "anova2waysInter")[2],
  factor_names.vc,
  factor_levels.ls = list(factor1.vc = "default", factor2.vc = "default"),
 adjust.c = c("holm", "hochberg", "hommel", "bonferroni", "BH", "BY", "fdr", "none")[5],
  adjust_thresh.n = 0.05,
  signif_maxprint.i = NA,
  title.c = NA,
  display\_signif.1 = FALSE,prefix.c = "",figure.c = c("none", "interactive", "interactive_plotly", "myfile.pdf")[2],
  report.c = c("none", "interactive", "myfile.txt")[2]
)
## S4 method for signature 'MultiAssayExperiment'
hypotesting(
  x,
 test.c = c("ttest", "limma", "wilcoxon", "anova", "kruskal", "pearson", "spearman",
    "limma2ways", "limma2waysInter", "anova2ways", "anova2waysInter")[2],
 factor_names.vc,
  factor_levels.ls = list(factor1.vc = "default", factor2.vc = "default"),
 adjust.c = c("holm", "hochberg", "hommel", "bonferroni", "BH", "BY", "fdr", "none")[5],
```

```
adjust_{th}resh.n = 0.05,
  signif_maxprint.i = NA,
  title.c = NA,
  display_signif.l = FALSE,
  prefix.c = ",
  figure.c = c("none", "interactive", "interactive_plotly", "myfile.pdf")[2],
 report.c = c("none", "interactive", "myfile.txt")[2]
)
## S4 method for signature 'SummarizedExperiment'
hypotesting(
 x,
 test.c = c("ttest", "limma", "wilcoxon", "anova", "kruskal", "pearson", "spearman",
    "limma2ways", "limma2waysInter", "anova2ways", "anova2waysInter")[2],
 factor_names.vc,
  factor_levels.ls = list(factor1.vc = "default", factor2.vc = "default"),
 adjust.c = c("holm", "hochberg", "hommel", "bonferroni", "BH", "BY", "fdr", "none")[5],
  adjust_thresh.n = 0.05,signif_maxprint.i = NA,
  title.c = NA,
  display\_signif.l = FALSE,prefix.c = ",
  figure.c = c("none", "interactive", "interactive_plotly", "myfile.pdf")[2],
  report.c = c("none", "interactive", "myfile.txt")[2]
\lambda## S4 method for signature 'MultiDataSet'
hypotesting(
 x,
 test.c = c("ttest", "limma", "wilcoxon", "anova", "kruskal", "pearson", "spearman",
    "limma2ways", "limma2waysInter", "anova2ways", "anova2waysInter")[2],
 factor_names.vc,
  factor_levels.ls = list(factor1.vc = "default", factor2.vc = "default"),
 adjust.c = c("holm", "hochberg", "hommel", "bonferroni", "BH", "BY", "fdr", "none")[5],
  adjust_{thresh.n} = 0.05,
  signif_maxprint.i = NA,
  title.c = NA,
 display\_signif.1 = FALSE,prefix.c = ",
  figure.c = c("none", "interactive", "interactive_plotly", "myfile.pdf")[2],
  report.c = c("none", "interactive", "myfile.txt")[2]
\lambda## S4 method for signature 'ExpressionSet'
hypotesting(
  x,
 test.c = c("ttest", "limma", "wilcoxon", "anova", "kruskal", "pearson", "spearman",
    "limma2ways", "limma2waysInter", "anova2ways", "anova2waysInter")[2],
```

```
factor_names.vc,
 factor_levels.ls = list(factor1.vc = "default", factor2.vc = "default"),
 adjust.c = c("holm", "hochberg", "hommel", "bonferroni", "BH", "BY", "fdr", "none")[5],
 adjust_thresh.n = 0.05,
 signif_maxprint.i = NA,
 title.c = NA,
 display_signif.l = FALSE,
 prefix.c = ",
  figure.c = c("none", "interactive", "interactive_plotly", "myfile.pdf")[2],
  report.c = c("none", "interactive", "myfile.txt")[2]
\mathcal{L}
```
## Arguments

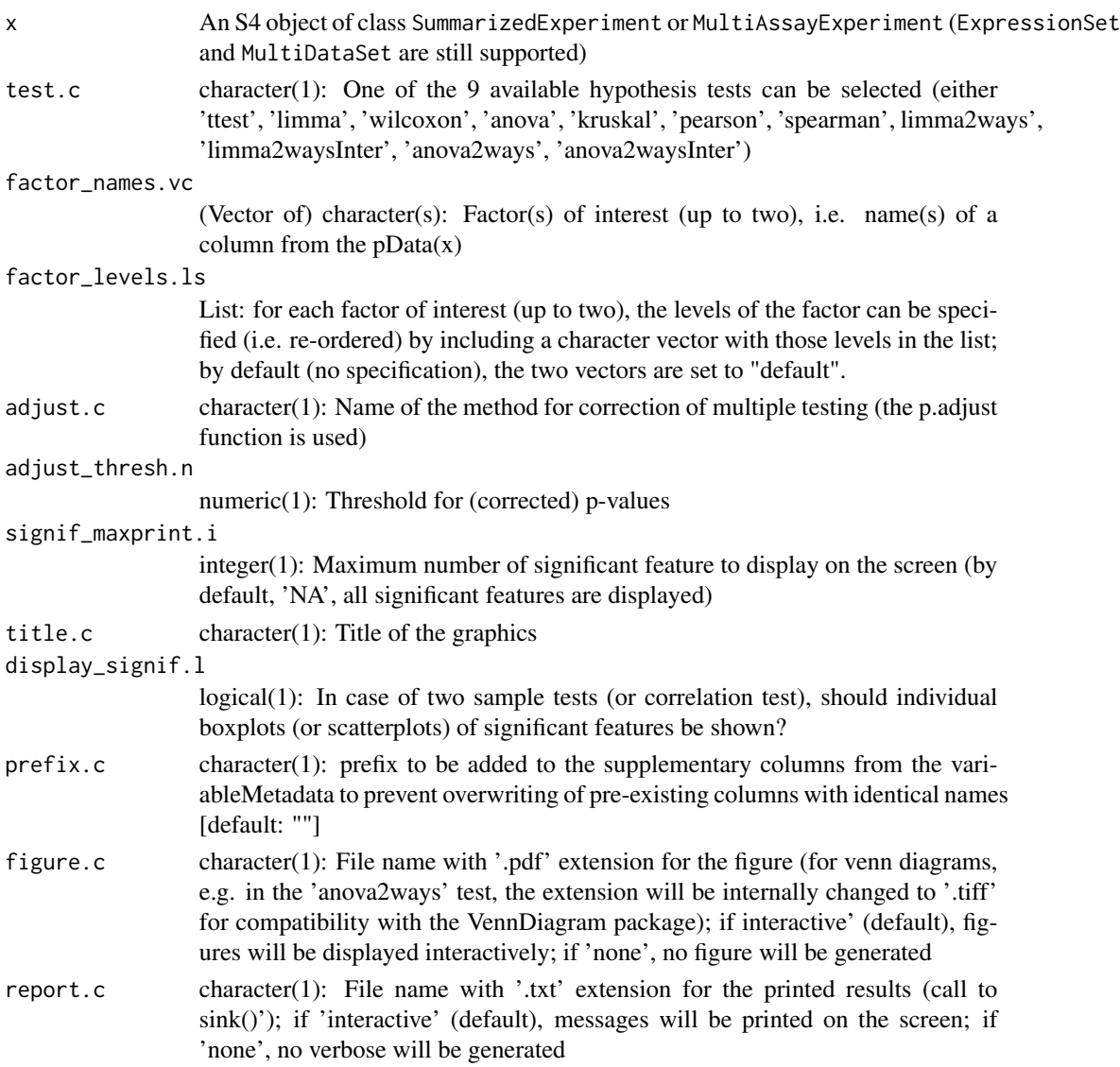

#### <span id="page-22-0"></span>inspecting 23

#### Value

SummarizedExperiment or MultiAssayExperiment (or ExpressionSet and MultiDataSet) including the difference in means/medians or correlations and the adjusted p-values in feature metadata

## Examples

```
sacurine.se <- reading(system.file("extdata/sacurine", package = "phenomis"))
sacurine.se <- correcting(sacurine.se, figure.c = 'none')
sacurine.se <- sacurine.se[, colData(sacurine.se)[, "sampleType"] != "pool"]
sacurine.se <- transforming(sacurine.se)
sacurine.se <- sacurine.se[, colnames(sacurine.se) != "HU_neg_096_b2"]
# Student's T test
sacurine.se <- hypotesting(sacurine.se, "ttest", "gender")
# Pearson correlation test
sacurine.se <- hypotesting(sacurine.se, "pearson", "age")
# ANOVA
colData(sacurine.se)[, "ageGroup"] <- vapply(colData(sacurine.se)[, "age"],
                                                 function(x) {
                                                   if (x < 35) {
                                                     return("thirty")
                                                   } else if (x < 50) {
                                                     return("fourty")
                                                   } else {
                                                     return("fifty")}},
                                                 FUN.VALUE = character(1))
sacurine.se <- hypotesting(sacurine.se, "anova", "ageGroup")
# MultiAssayExperiment
prometis.mae <- reading(system.file("extdata/prometis", package="phenomis"))
prometis.mae <- hypotesting(prometis.mae, "limma", "gene")
# MultiDataSet
prometis.mset <- reading(system.file("extdata/prometis", package="phenomis"),
                         output.c = "set")prometis.mset <- hypotesting(prometis.mset, "limma", "gene")
```
inspecting *Inspecting*

#### Description

Provides numerical metrics and graphical overview of SummarizedExperiment, MultiAssayExperiment, ExpressionSet, or MultiDataSet instance

```
inspecting(
  x,
 pool_as\_pool1.1 = FALSE,pool_c v.n = 0.3,
  loess_span.n = 1,
  sample_intensity.c = c("median", "mean", "sum")[2],
  title.c = NA,
  plot\_dims.1 = TRUE,
 figure.c = c("none", "interactive", "myfile.pdf")[2],
  report.c = c("none", "interactive", "myfile.txt")[2]
\lambda## S4 method for signature 'MultiAssayExperiment'
inspecting(
 x,
 pool_as_pool1.l = FALSE,
 pool_c v.n = 0.3,
 loess_span.n = 1,
  sample_intensity.c = c("median", "mean", "sum")[2],
  title.c = NA,
 plot\_dims.1 = TRUE,figure.c = c("none", "interactive", "myfile.pdf")[2],
 report.c = c("none", "interactive", "myfile.txt")[2]
\lambda## S4 method for signature 'SummarizedExperiment'
inspecting(
 x,
 pool_as_pool1.l = FALSE,
 pool_c v.n = 0.3,
 loess_span.n = 1,
  sample_intensity.c = c("median", "mean", "sum")[2],
  title.c = NA,
 plot\_dims.1 = TRUE,figure.c = c("none", "interactive", "myfile.pdf")[2],
 report.c = c("none", "interactive", "myfile.txt")[2]
\mathcal{L}## S4 method for signature 'MultiDataSet'
inspecting(
 x,
 pool_as\_pool1.1 = FALSE,
 pool_c v.n = 0.3,
  loes<sub>span.n</sub> = 1,
  sample_intensity.c = c("median", "mean", "sum")[2],
  title.c = NA,
 plot_dims.l = TRUE,
```
## inspecting 25

```
figure.c = c("none", "interactive", "myfile.pdf")[2],
  report.c = c("none", "interactive", "myfile.txt")[2]
\lambda## S4 method for signature 'ExpressionSet'
inspecting(
 x,
 pool_as\_pool1.1 = FALSE,pool_c v.n = 0.3,
 loess_span.n = 1,
  sample_intensity.c = c("median", "mean", "sum")[2],
  title.c = NA,
 plot_dims.l = TRUE,
 figure.c = c("none", "interactive", "myfile.pdf")[2],
 report.c = c("none", "interactive", "myfile.txt")[2]
\mathcal{L}
```
## Arguments

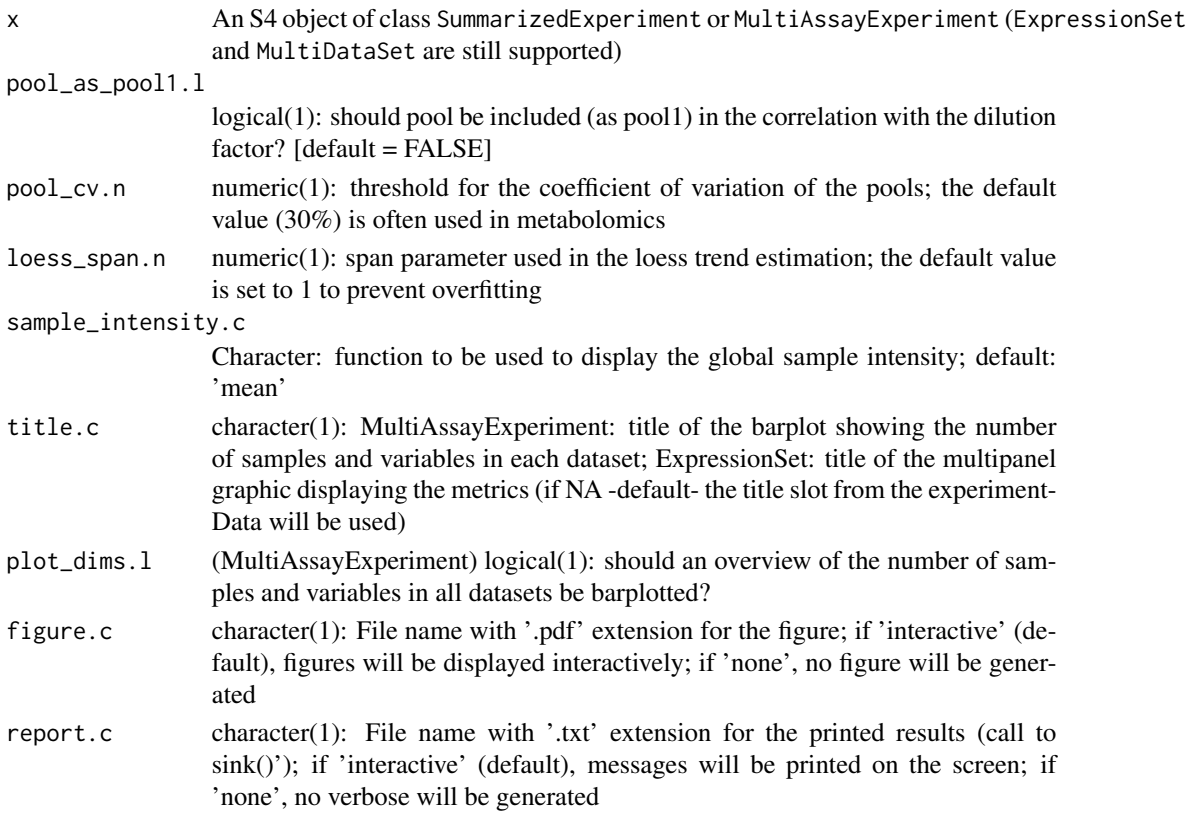

## Value

SummarizedExperiment or MultiAssayExperiment (or ExpressionSet and MultiDataSet) including the computed sample and variable metrics in the rowData and colData metadata.

#### Examples

```
sacurine.se <- reading(system.file("extdata/sacurine", package = "phenomis"))
sacurine.se <- inspecting(sacurine.se)
sacurine.se <- correcting(sacurine.se)
sacurine.se <- inspecting(sacurine.se)
sacurine.se <- transforming(sacurine.se)
sacurine.se <- inspecting(sacurine.se)
# MultiAssayExperiment
prometis.mae <- reading(system.file("extdata/prometis",
                                    package = "phenomis"))
prometis.mae <- inspecting(prometis.mae)
```
normalizing *Normalization of the data matrix intensities*

## Description

The matrix intensities may be normalized by using the Probabilistic Quotient Normalization to scale the spectra to the same virtual overall concentration

```
normalizing(
  x,
 method.vc = "pqn",
  report.c = c("none", "interactive", "myfile.txt")[2]
\lambda## S4 method for signature 'MultiAssayExperiment'
normalizing(
  x,
 method.vc = "pqn",report.c = c("none", "interactive", "myfile.txt")[2]
\lambda## S4 method for signature 'SummarizedExperiment'
normalizing(
  x,
  method.vc = "pqn",report.c = c("none", "interactive", "myfile.txt")[2]
\lambda## S4 method for signature 'MultiDataSet'
normalizing(
  x,
  method.vc = "pqn",
```
<span id="page-25-0"></span>

#### <span id="page-26-0"></span>reading 27

```
report.c = c("none", "interactive", "myfile.txt")[2]
\lambda## S4 method for signature 'ExpressionSet'
normalizing(
  x,
 method.vc = "pqn",report.c = c("none", "interactive", "myfile.txt")[2]
)
```
## Arguments

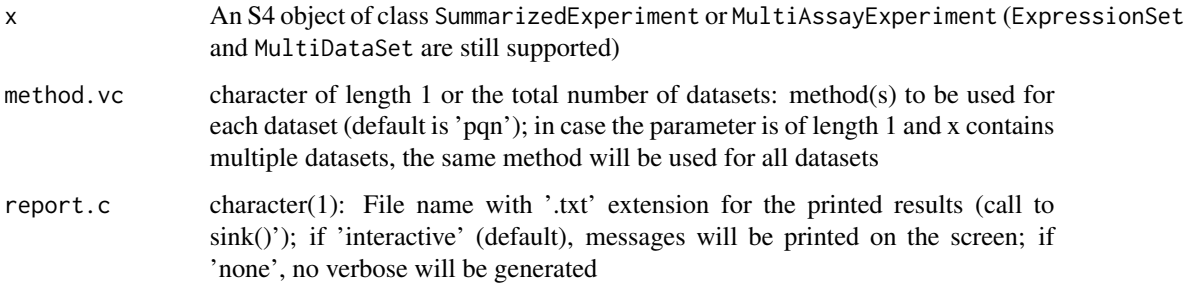

#### Value

SummarizedExperiment or MultiAssayExperiment (or ExpressionSet and MultiDataSet) including the (list of) matrix with normalized intensities

## Examples

```
sacurine.se <- reading(system.file("extdata/sacurine", package = "phenomis"))
sacurine.se <- sacurine.se[, colnames(sacurine.se) != 'HU_neg_096_b2']
sacurine.se <- transforming(sacurine.se, method.vc = "log10")
norm.se <- normalizing(sacurine.se, method.vc = "pqn")
```
# MultiDataSet

reading *reading*

## Description

Reading dataset(s) in the 3 tables 'dataMatrix' (or 'DM'), sampleMetadata' (or 'SM') and variableMetadata' (or 'VM') tabular format. In case of a single dataset (3 tables in the specified directory), a SummarizedExperiment instance is returned. In case of a multiple dataset (several subfolders containing 3 tables), a MultiAssayExperiment instance is created.

28 reading the state of the contract of the contract of the contract of the contract of the contract of the contract of the contract of the contract of the contract of the contract of the contract of the contract of the co

## Usage

```
reading(
 dir.c,
 files.ls = NULL,
 subsets.vc = NA,
 output.c = c("exp", "set")[1],report.c = c("none", "interactive", "myfile.txt")[2]\lambda
```
## Arguments

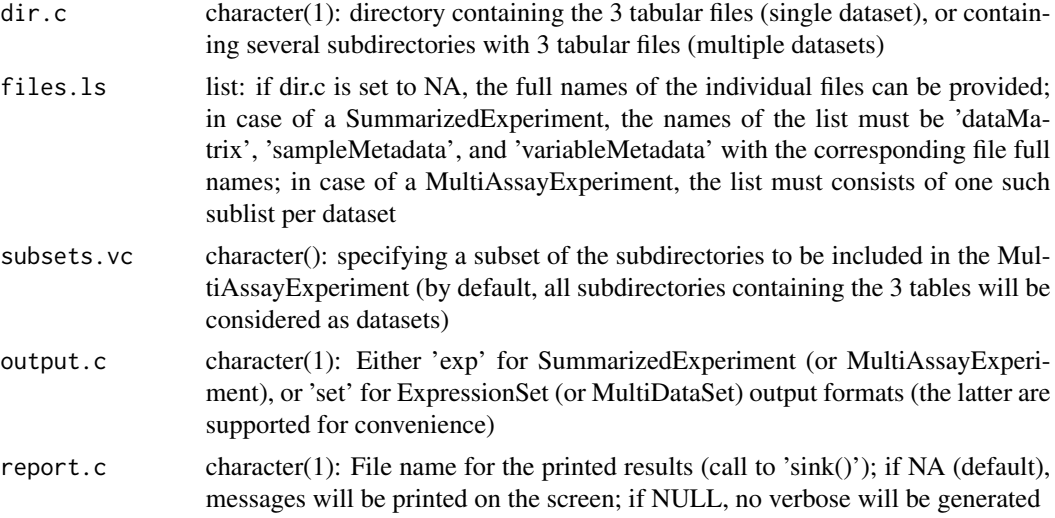

## Value

SummarizedExperiment (one dataset) or MultiAssayExperiment (multiple datasets) instance containing the dataset(s)

```
data_dir.c <- system.file("extdata", package = "phenomis")
## 1) Single set
sacurine_dir.c <- file.path(data_dir.c, "sacurine")
sacurine.se <- reading(sacurine_dir.c)
# or
sacurine.se <- reading(NA,
                  files.ls = list(dataMatrix = file.path(sacurine_dir.c,
                                  "Galaxy1_dataMatrix.tabular"),
                                  sampleMetadata = file.path(sacurine_dir.c,
                                  "Galaxy2_sampleMetadata.tabular"),
                                  variableMetadata = file.path(sacurine_dir.c,
                                  "Galaxy3_variableMetadata.tabular")))
## 2) Multiple sets
prometis_dir.c <- file.path(data_dir.c, "prometis")
prometis.mae <- reading(prometis_dir.c)
```

```
metabo.mae <- reading(prometis_dir.c, subsets.vc = "metabo")
# or
prometis.mae <- reading(NA,
                    files.ls = list(metabo = list(dataMatrix = file.path(prometis_dir.c,
                                                            "metabo", "dataMatrix.tsv"),
                                               sampleMetadata = file.path(prometis_dir.c,
                                                         "metabo", "sampleMetadata.tsv"),
                                             variableMetadata = file.path(prometis_dir.c,
                                                      "metabo", "variableMetadata.tsv")),
                                    proteo = list(dataMatrix = file.path(prometis_dir.c,
                                                            "proteo", "dataMatrix.tsv"),
                                               sampleMetadata = file.path(prometis_dir.c,
                                                         "proteo", "sampleMetadata.tsv"),
                                             variableMetadata = file.path(prometis_dir.c,
                                                     "proteo", "variableMetadata.tsv"))))
```
reducing *Grouping chemically redundant MS1 features*

## **Description**

This method groups chemically redundant features from a peak table, based on 1) correlation of sample profiles, 2) retention time window, 3) referenced m/z differences. The initial algorithm is named 'Analytic Correlation Filtration' (Monnerie et al., 2019; DOI:10.3390/metabo9110250) and is available in Perl and on the Workflow4Metabolomics platform. Here, the algorithm described in the paper was implemented in R as follows: An adjacency matrix of all pairs of features is built, containing a 1 when the features have a (Pearson) correlation above the (0.9) threshold, a retention time difference between the (6) seconds threshold, and an m/z difference belonging to referenced adducts, isotopes and fragments m/z difference, and containing a 0 otherwise. The connex components of this adjacency matrix are extracted ('igraph' package). Within each component, the features are ranked by decreasing average intensity in samples; all features except the first one are flagged as 'redundant'. Note: the algorithm relies on the 'mzdiff\_db.tsv' file referencing the known adducts, isotopes, and fragments.

```
reducing(
 x,
  cor_method.c = "pearson",
 cor_{threshold.n = 0.9,}rt\_tol.n = 6,
  rt_colname.c = "rt",
 mzdiff\_tol.n = 0.005,
 mz_colname.c = "mz",
 return\_adjacency.1 = FALSE,report.c = c("none", "interactive", "myfile.txt")[2]
)
```

```
## S4 method for signature 'MultiAssayExperiment'
reducing(
 x,
 cor_method.c = "pearson",
  cor_{threshold.n = 0.9},
 rt\_tol.n = 6,
 rt_colname.c = "rt",
 mzdiff\_tol.n = 0.005,mz_colname.c = "mz",
 return\_adjacency.1 = FALSE,report.c = c("none", "interactive", "myfile.txt")[2]
)
## S4 method for signature 'SummarizedExperiment'
reducing(
 x,
 cor\_method.c = "pearson",cor_{threshold.n} = 0.9,
 rt\_tol.n = 6,
 rt_colname.c = "rt",
 mzdiff\_tol.n = 0.005,mz_{\text{colname.c}} = "mz",return_adjacency.l = FALSE,
  report.c = c("none", "interactive", "myfile.txt")[2]
)
## S4 method for signature 'MultiDataSet'
reducing(
 x,
 cor_method.c = "pearson",
 cor_{threshold.n = 0.9,}rt\_tol.n = 6,
  rt_colname.c = "rt",
 mzdiff\_tol.n = 0.005,mz_colname.c = "mz",
 return\_adjacency.1 = FALSE,report.c = c("none", "interactive", "myfile.txt")[2]
\mathcal{L}## S4 method for signature 'ExpressionSet'
reducing(
 x,
 cor_method.c = "pearson",
 cor_{threshold.n = 0.9,}rt\_tol.n = 6,
  rt_colname.c = "rt",
 mzdiff\_tol.n = 0.005,mz_{\text{colname.c}} = "mz",
```
#### reducing 31

```
return\_adjacency.1 = FALSE,report.c = c("none", "interactive", "myfile.txt")[2]
\lambda
```
## Arguments

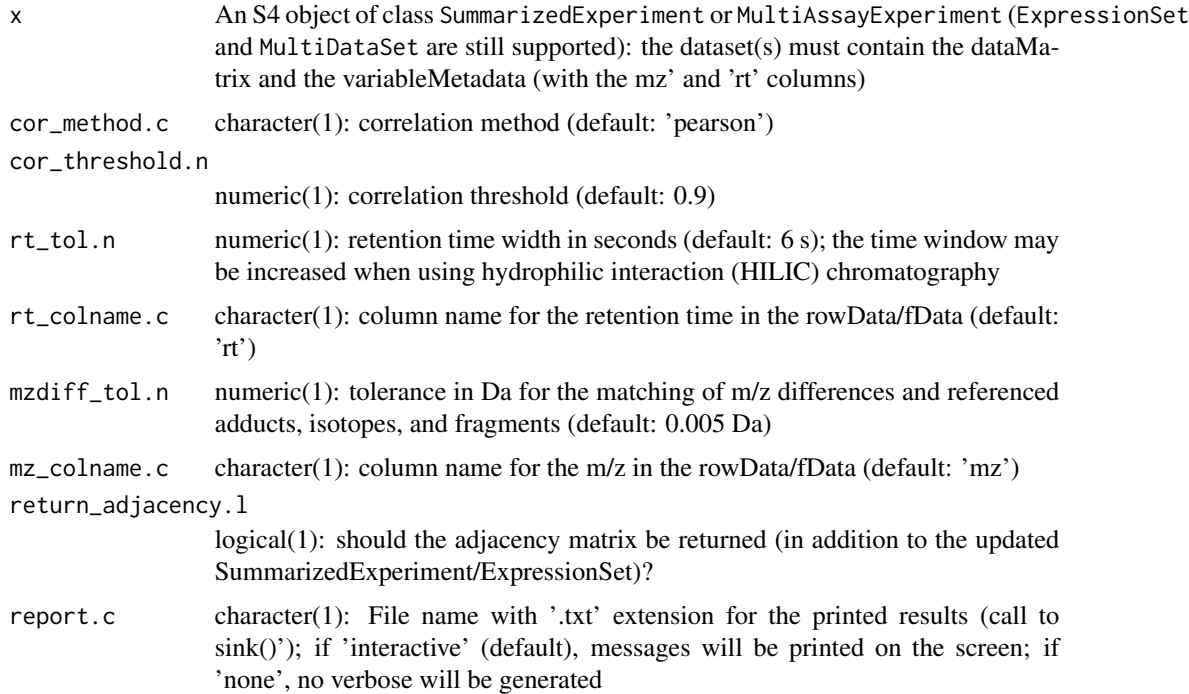

#### Value

updated SummarizedExperiment or MultiAssayExperiment (or ExpressionSet and MultiDataSet): the SummarizedExperiment(s) (resp. ExpressionSet(s)) now include(s) 5 new columns in the row-Data (resp. fData): redund\_samp\_mean', 'redund\_is', redund\_group', redund\_iso\_add\_frag', redund\_repres' and 'redund\_relative' containing, respectively, the redundant features (coded by 1; i.e. features with a relative annotation distinct from " and 'M'), the connected components, the m/z diff. chemical annotations, the representative ion of each group, and the annotations relative to this representative ion within each group

```
metabo.se <- reading(system.file("extdata/prometis/metabo",
                                 package = "phenomis"),
                      report.c = "none")
metabo.se <- reducing(metabo.se,
                      rt\_tol.n = 15# Note: in the 'prometis' example data set from this package, the chemical
# redundancy has already been filtered out
```
<span id="page-31-0"></span>

#### **Description**

A logarithmic or square root transformation may be applied to the data matrix intensities in (each of) the data set (e.g. to stabilize the variance)

## Usage

```
transforming(
  x,
 method.vc = c("log2", "log10", "sqrt", "none")[1],
  report.c = c("none", "interactive", "myfile.txt")[2]
)
## S4 method for signature 'MultiAssayExperiment'
transforming(
  x,
 method.vc = c("log2", "log10", "sqrt", "none")[1],report.c = c("none", "interactive", "myfile.txt")[2]
\lambda## S4 method for signature 'SummarizedExperiment'
transforming(
 x,
 method.vc = c("log2", "log10", "sqrt", "none")[1],report.c = c("none", "interactive", "myfile.txt")[2]
)
## S4 method for signature 'MultiDataSet'
transforming(
  x,
 method.vc = c("log2", "log10", "sqrt", "none")[1],report.c = c("none", "interactive", "myfile.txt")[2]
\lambda## S4 method for signature 'ExpressionSet'
transforming(
 x,
 method.vc = c("log2", "log10", "sqrt", "none")[1],
 report.c = c("none", "interactive", "myfile.txt")[2]
\lambda
```
## Arguments

x An S4 object of class SummarizedExperiment or MultiAssayExperiment (ExpressionSet and MultiDataSet are still supported)

#### <span id="page-32-0"></span>vennplot 33

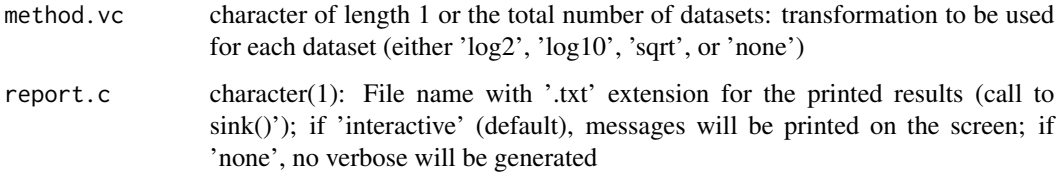

## Value

SummarizedExperiment or MultiAssayExperiment (or ExpressionSet and MultiDataSet) including the (list of) matrix with transformed intensities

#### Examples

```
sacurine.se <- reading(system.file("extdata/sacurine", package = "phenomis"))
sacurine.se <- correcting(sacurine.se)
sacurine.se <- sacurine.se[, colData(sacurine.se)[, "sampleType"] != "pool"]
sacurine.se <- transforming(sacurine.se)
# MultiAssayExperiment
prometis.mae <- reading(system.file("extdata/prometis",
                                    package = "phenomis"))
prometis.mae <- transforming(prometis.mae, method.vc = c("log2", "none"))
# Note: in the 'prometis' example data set from the package, the data are
# already log2 transformed
```
#### vennplot *Venn diagram with VennDiagram*

### Description

Venn diagram with VennDiagram

```
vennplot(
  input.ls,
  palette.vc = RColorBrewer::brewer.pal(9, "Set1")[seq_len(5)],
  title.c = NA,
  sub.c = "",cat_pos.vi = NA,
  label_col.c = "black",
  1wd.i = 2,
  inverted.1 = FALSE,figure.c = "none")
```
#### <span id="page-33-0"></span>**Arguments**

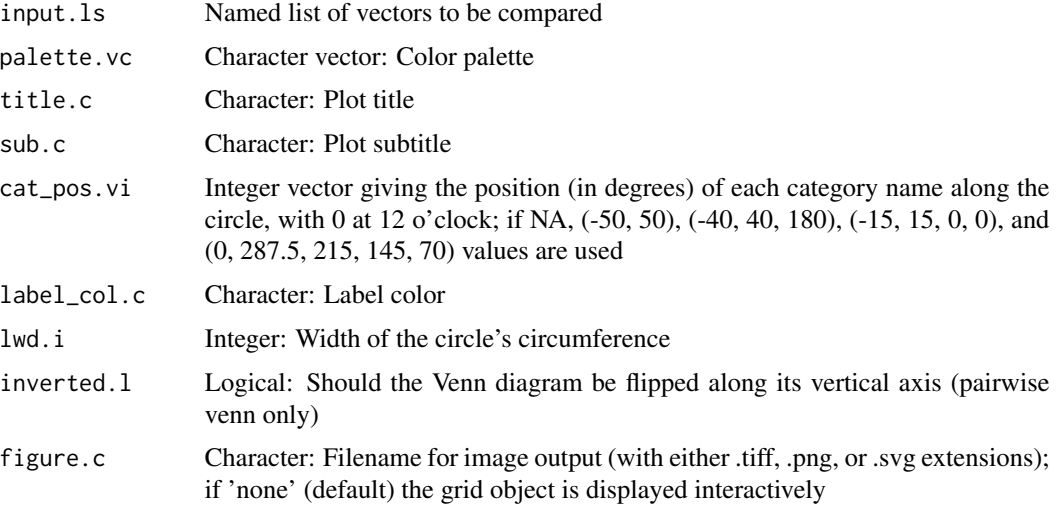

## Value

invisible grid object

## Examples

```
sacurine.se <- reading(system.file("extdata/sacurine", package = "phenomis"))
sacurine.se <- correcting(sacurine.se, figure.c = 'none')
sacurine.se <- sacurine.se[, colData(sacurine.se)[, "sampleType"] != "pool"]
sacurine.se <- transforming(sacurine.se)
sacurine.se <- sacurine.se[, colnames(sacurine.se) != "HU_neg_096_b2"]
# Student's T test
sacurine.se <- hypotesting(sacurine.se, "ttest", "gender")
# Wilcoxon T test
sacurine.se <- hypotesting(sacurine.se, "wilcoxon", "gender")
signif.ls <- list(ttest = which(rowData(sacurine.se)[, "ttest_gender_Female.Male_signif"] > 0),
wilcoxon = which(rowData(sacurine.se)[, "wilcoxon_gender_Female.Male_signif"] > 0))
vennplot(signif.ls, label_col.c = "black",
title.c = "Signif. features\nwith Student or Wilcoxon tests")
```
writing *Exporting a SummarizedExperiment (or MultiAssayExperiment) instance into (subfolders with) the 3 tabulated files 'dataMatrix.tsv', sampleMetadata.tsv', 'variableMetadata.tsv'*

## Description

Note that the dataMatrix is transposed before export (e.g., the samples are written column wise in the 'dataMatrix.tsv' exported file).

```
writing(
  x,
  dir.c,
  prefix.c = "",files.ls = NULL,
  overwrite.l = FALSE,
  metadata.1 = FALSE,report.c = c("none", "interactive", "myfile.txt")[2]
\lambda## S4 method for signature 'MultiAssayExperiment'
writing(
  x,
  dir.c,
  prefix.c = "",files.ls = NULL,
  overwrite.1 = FALSE,metadata.1 = FALSE,report.c = c("none", "interactive", "myfile.txt")[2]
)
## S4 method for signature 'SummarizedExperiment'
writing(
  x,
  dir.c,
  prefix.c = ",
  files.ls = NULL,
  overwrite.1 = FALSE,metadata.1 = FALSE,report.c = c("none", "interactive", "myfile.txt")[2]
\lambda## S4 method for signature 'MultiDataSet'
writing(
  x,
  dir.c,
  prefix.c = "",files.ls = NULL,
  overwrite.l = FALSE,
  metadata.1 = FALSE,report.c = c("none", "interactive", "myfile.txt")[2]
\lambda## S4 method for signature 'ExpressionSet'
writing(
  x,
  dir.c,
```

```
prefix.c = ",
 files.ls = NULL,
 overwrite.1 = FALSE.metadata.1 = FALSE,report.c = c("none", "interactive", "myfile.txt")[2]
)
```
## Arguments

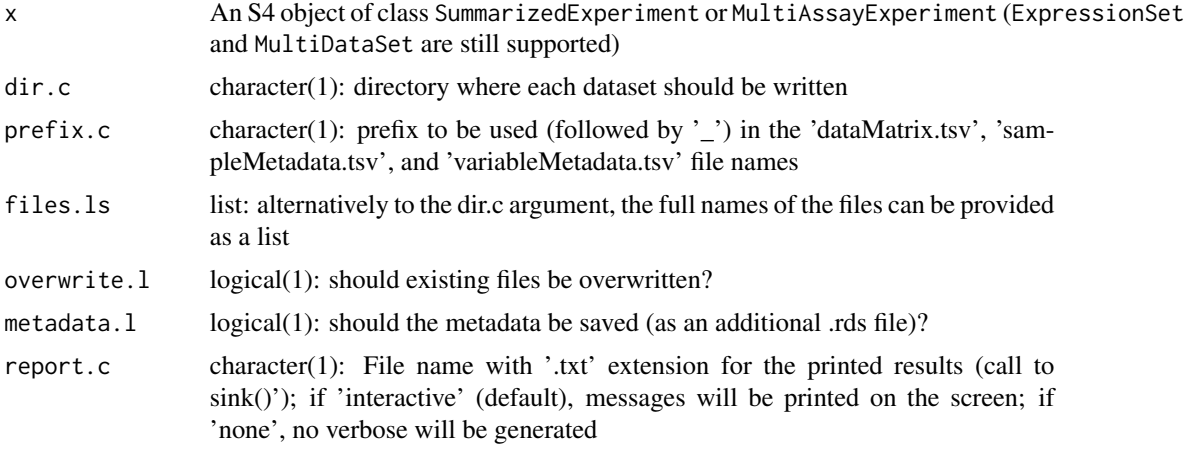

#### Value

No object returned.

```
metabo.se <- reading(system.file("extdata/prometis/metabo",
                     package = "phenomis"))
writing(metabo.se, dir.c = file.path(getwd(), "metabo"))
# MultiAssayExperiment
prometis.mae <- reading(system.file("extdata/prometis",package="phenomis"))
writing(prometis.mae, dir.c = file.path(getwd(), "prometis"))
# alternatively
writing(prometis.mae,
        dir.c = NA,files.ls = list(metabo = list(dataMatrix = file.path(getwd(),
                                             "met_dataMatrix.tsv"),
                                      sampleMetadata = file.path(getwd(),
                                      "met_sampleMetadata.tsv"),
                                      variableMetadata = file.path(getwd(),
                                      "met_variableMetadata.tsv")),
                        proteo = list(dataMatrix = file.path(getwd(),
                                      "pro_dataMatrix.tsv"),
                                      sampleMetadata = file.path(getwd(),
```
"pro\_sampleMetadata.tsv"), variableMetadata = file.path(getwd(), "pro\_variableMetadata.tsv"))))

# <span id="page-37-0"></span>**Index**

∗ package phenomis-package, [3](#page-2-0) annotating, [3](#page-2-0) annotating,ExpressionSet-method *(*annotating*)*, [3](#page-2-0) annotating,MultiAssayExperiment-method *(*annotating*)*, [3](#page-2-0) annotating,MultiDataSet-method *(*annotating*)*, [3](#page-2-0) annotating,SummarizedExperiment-method *(*annotating*)*, [3](#page-2-0) annotating\_parameters *(*annotating*)*, [3](#page-2-0) clustering, [6](#page-5-0) clustering,ExpressionSet-method *(*clustering*)*, [6](#page-5-0) clustering,MultiAssayExperiment-method *(*clustering*)*, [6](#page-5-0) clustering,MultiDataSet-method *(*clustering*)*, [6](#page-5-0) clustering,SummarizedExperiment-method *(*clustering*)*, [6](#page-5-0) correcting, [9](#page-8-0) correcting,ExpressionSet-method *(*correcting*)*, [9](#page-8-0) correcting,MultiAssayExperiment-method *(*correcting*)*, [9](#page-8-0) correcting,MultiDataSet-method *(*correcting*)*, [9](#page-8-0) correcting,SummarizedExperiment-method *(*correcting*)*, [9](#page-8-0)

filtering, [11](#page-10-0) filtering,ExpressionSet-method *(*filtering*)*, [11](#page-10-0) filtering,MultiAssayExperiment-method *(*filtering*)*, [11](#page-10-0) filtering,MultiDataSet-method *(*filtering*)*, [11](#page-10-0)

filtering,SummarizedExperiment-method *(*filtering*)*, [11](#page-10-0) gg\_barplot, [14](#page-13-0) gg\_boxplot, [16](#page-15-0) gg\_pie, [17](#page-16-0) gg\_volcanoplot, [18](#page-17-0) hypotesting, [20](#page-19-0) hypotesting,ExpressionSet-method *(*hypotesting*)*, [20](#page-19-0) hypotesting,MultiAssayExperiment-method *(*hypotesting*)*, [20](#page-19-0) hypotesting,MultiDataSet-method *(*hypotesting*)*, [20](#page-19-0) hypotesting,SummarizedExperiment-method *(*hypotesting*)*, [20](#page-19-0) inspecting, [23](#page-22-0) inspecting,ExpressionSet-method

*(*inspecting*)*, [23](#page-22-0) inspecting,MultiAssayExperiment-method *(*inspecting*)*, [23](#page-22-0) inspecting,MultiDataSet-method *(*inspecting*)*, [23](#page-22-0) inspecting,SummarizedExperiment-method *(*inspecting*)*, [23](#page-22-0)

normalizing, [26](#page-25-0) normalizing,ExpressionSet-method *(*normalizing*)*, [26](#page-25-0) normalizing,MultiAssayExperiment-method *(*normalizing*)*, [26](#page-25-0) normalizing,MultiDataSet-method *(*normalizing*)*, [26](#page-25-0) normalizing,SummarizedExperiment-method *(*normalizing*)*, [26](#page-25-0)

phenomis *(*phenomis-package*)*, [3](#page-2-0) phenomis-package, [3](#page-2-0)

### INDEX  $39$

```
reading
, 27
reducing
, 29
reducing,ExpressionSet-method (reducing), 29
reducing,MultiAssayExperiment-method (reducing), 29
reducing,MultiDataSet-method (reducing), 29
reducing,SummarizedExperiment-method (reducing), 29
```

```
transforming
, 32
transforming,ExpressionSet-method (transforming), 32
transforming,MultiAssayExperiment-method (transforming), 32
transforming,MultiDataSet-method (transforming), 32
transforming,SummarizedExperiment-method (transforming), 32
```
#### vennplot , [33](#page-32-0)

writing , [34](#page-33-0) writing,ExpressionSet-method *(*writing *)* , [34](#page-33-0) writing,MultiAssayExperiment-method *(*writing*)*, [34](#page-33-0) writing,MultiDataSet-method *(*writing *)* , [34](#page-33-0) writing,SummarizedExperiment-method *(*writing*)*, [34](#page-33-0)